# Adobe Photoshop CS6 universal keygen Patch With Serial Key

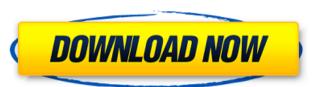

## Adobe Photoshop CS6 Crack Full Product Key Download [April-2022]

Tip If you want to create an animation or Flash content, you can also try the Adobe Animate program. Adobe Creative Suite is a comprehensive package of desktop and web-based creative Suite (CS) package from Adobe. As of this writing, the Creative Suite CS5 includes the following programs: \*\*\*Photoshop:\*\* A wonderful and incredibly powerful package of desktop and web-based applications for creating and editing photographs, graphics, and more \* \*\*Acrobat X Pro:\*\* For viewing PDF documents (and image and text files, for that matter) and producing professional-quality printing and forms, you need Acrobat X Pro \* \*\*InDesign:\*\* A powerful web-publishing content in print and the web \* \*\*Illustrator:\*\* A powerful and versatile vector graphics application used to create illustrations, graphics, and logos, among other things \* \*\*Flash:

#### **Adobe Photoshop CS6**

Elements 2019 has lots of great features such as the selection tool and other picture editing tools, filters, styles, drawing tools, image processing tools, image processing tools, image processing tools, many different frames, layers, and masks. It also has a built-in Photoshop replacement called Adobe Camera RAW (ACR), which has a better UI than Photoshop's own RAW-processing tool. How to convert photos with a printer from the printer itself. You can do that at any time you want, but you need to make sure you have a color cartridge and that it is still working properly. If you are setting up your printer for the first time, you will need to download the drivers and install them. If you are already using the printer and want to convert photos from the printer itself, you will first have to remove the cartridge, you will also have to prepare it by emptying it in order for the conversion to work properly. There are two main alternatives: Converting the photos to the internal memory of the printer or converting the photos directly to a memory card. It is quite easy to do this using your smartphone, you can create an external device that can also print photos and will do it for you. Using a camera phone is not recommended for photography since it does not have enough resolution to make good pictures. The procedure in this article will explain how to convert photos from any photo printer using the printer itself. 1. Open the cartridge and check that it is empty. When you remove the cartridge, check that it is empty. If you remove the printer from the stand, do not remove it. You will have to prepare it at a later time. If you remove the printer from the stand, you will find some screws and some springs that keep the printer closed. You should remove them all. Otherwise, your printer will stop working and might be damaged. 3. Insert the memory card and install the drivers. Open the PC 388ed7b0c7

## Adobe Photoshop CS6 [Updated]

The healing brush erases areas of the image that were previously damaged, in this case a small section of the picture was torn off. To take a look at a healing Brush (click on the link and then to the right of the name of the tutorial to see the rest of the steps). There are five primary brushes in Photoshop: - The Eraser. - The Airbrush. - The Paintbrush. - The Paintbrush. - The Healing Brush. You can change the size of your brush or pen tool with the Brush Size control. There is also an option to control the amount of pressure applied to the tool. By reducing the pressure, you can more easily control the size of the tool. This is particularly useful when making a small, precise brush. You can also apply a sketch or line art brush to fill in an area that has been selected. For more information on Photoshop's Brush and Pen Options, see: After you have finished editing your image, you can use the Layer Styles panel on the bottom of the Layers Panel to get a final look at your image. In this tutorial, see: For more information on Layer Styles, see:

#### What's New In?

[6] The Second Circuit's decision, however, was vacated by the U.S. Supreme Court on July 17, 1989, which overruled the earlier ruling. See In re Joint Eastern and Southern District Asbestos Litigation, 897 F.2d 626 (2d Cir.1990). [7] Appellant provides no reason why it could not have sought the reclassification of its claim at an earlier time. See, e.g., In re Asbestos Litigation, 129 F.Supp.2d at 128-29; Mullane v. Central Hanover Bank & Trust Co., 339 U.S. 306, 314-15, 70 S.Ct. 652, 94 L.Ed. 865 (1950) (noting that notice is constitutionally sufficient when the interest to be protected or the nature of the proceeding to be affected is brought to the creditor's attention). [8] We observe that this is not to imply that appellant actually made this showing. Rather, our point is that appellant bears the burden of proof at trial on this issue. Q: Can I use MVC 4 with Grails? My team wants to use Grails, as it's a better framework than plain Java, and I would rather not build this thing from scratch. We'd like to use the MVC as the structure, however, and not just an additional layer on top of the stack. Would we be able to use both MVC 4 and Grails together, or is that impossible? Thanks, A: There are at least two ways to do this. One way is to create a Grails controller and a MVC controller. Then use a controller to determine which one to call based on some variable in the request. If you do this with Spring MVC, you would probably be able to do it through a filter or a servlet mapping or in a controller without too much difficulty. On the other hand, you could use some web framework that supports MVC 4. I know the Grails guys have one called GSP4, though I don't think it's fully supported. There's also is Wicket MVC which I know they are trying to get more active again. If you prefer Swing, you can use Stripes. All of these solutions would be very

### **System Requirements:**

Hardware: Minimum requirements are a Windows 7/8/10 computer CPU: Intel i5/i7 series (2.66GHz minimum) or AMD equivalent RAM: 4GB minimum (8GB recommended) Graphics: NVIDIA GeForce GTX 1060 or AMD equivalent (1280x1024 minimum) Drivers: Windows 10 Anniversary Update Optimized Graphics Settings: X1 Game Benchmark Optimized Graphics Settings. Storage: 500GB minimum free disk space (1TB recommended) Additional Requirements:

#### Related links:

https://richard-wagner-werkstatt.com/2022/07/05/photoshop-2021-version-22-5-1-crack-file-only-with-key-free-download-mac-win-2022-new/

https://gmtphone.com/photoshop-2021-version-22-3-1-keygen-full-version-2022-latest/https://www.bellinghamma.org/sites/g/files/vyhlif2796/f/uploads/ateresults05.03.22.pdf

https://marriagefox.com/photoshop-2021-version-22-4-1-keygen-crack-setup-download-updated-2022/

https://bbv-web1.de/wirfuerboh\_brett/advert/adobe-photoshop-2022-version-23-4-1-nulled-keygen-for-lifetime-download-3264bit-latest/

http://www.rathisteelindustries.com/photoshop-cc-keygen-exe-free-download-win-mac-latest-2022/ https://greenearthcannaceuticals.com/adobe-photoshop-cs5-keygen-exe-free-registration-code-free-download-for-windows/

http://dragonsecho.com/?p=9398

http://www.chemfreecarpetcleaning.com/?p=19409

https://logocraticacademy.org/adobe-photoshop-2021-version-22-hacked-registration-code-free-download-3264bit/

https://myvideotoolbox.com/adobe-photoshop-cs3-install-crack-serial-number-full-torrent-for-pc/ https://diontalent.nl/wp-content/uploads/2022/07/Adobe\_Photoshop\_2021\_Version\_2242\_keygen\_generator\_\_\_Serial\_Key\_3264bit\_2022.pdf http://ballyhouracampervanpark.ie/wp-content/uploads/2022/07/Adobe\_Photoshop\_2021\_Version\_224.pdf

https://www.cakeresume.com/portfolios/photoshop-2021-version-22-key-generator-with-pr http://palladium.bg/wp-content/uploads/2022/07/Adobe\_Photoshop\_eXpress.pdf

https://instafede.com/adobe-photoshop-cc-2015-version-18-with-registration-code-free-download-x64-latest/

https://storage.googleapis.com/faceorkut.com/upload/files/2022/07/66V6xKIOnNZa9ZceKMxP\_05\_575225fcf79d0b5104ba02f9dd10503f\_file.pdf

https://concourse-pharmacy.com/2022/07/05/photoshop-2021-version-22-4-1-product-key-torrent-activation-code-free-2022/ https://spacezozion.nyc3.digitaloceanspaces.com/upload/files/2022/07/A5vIweO5NwCNsR1U3qBe 05 575225fcf79d0b5104ba02f9dd10503f file.pdf

https://shielded-beyond-38472.herokuapp.com/Photoshop\_2021\_Version\_2231.pdf https://www.rgifrance.fr/sites/default/files/webform/adobe-photoshop-cc-2018.pdf

https://www.wareham.ma.us/sites/g/files/vyhlif5146/f/uploads/concomfees4.pdf

https://spacezozion.nyc3.digitaloceanspaces.com/upload/files/2022/07/k8Psg7Cqmwi5V2E4HrvB\_05\_575225fcf79d0b5104ba02f9dd10503f\_file.pdf

https://smartbizad.com/advert/photoshop-2021-version-22-5-1-free-download-3264bit-latest-2022/ http://www.cromwellct.com/sites/g/files/vyhlif2976/f/uploads/20160930142853642.pdf

https://www.cameraitacina.com/en/system/files/webform/feedback/photoshop-2022-version-23\_18.pdf

https://rednails.store/photoshop-2022-version-23-2-crack-mega-license-key-for-windows/

https://www.linkablecity.com/adobe-photoshop-2021-version-22-5-1-crack-activation-code-download/

https://maltymart.com/advert/photoshop-2021-version-22-2-crack-serial-number-free/

http://www.trabajosfacilespr.com/adobe-photoshop-2021-version-22-0-1-crack-mega-free-license-key-download/